**Sony Digital Voice Player Windows 7 \_\_TOP\_\_**

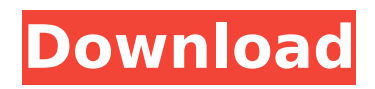

## **Sony Digital Voice Player Windows 7**

Mar 19, 2018  $\hat{A}$ . The Sony MDR-EX35BTs are optimized to pair with PS4…and all Sony…even with Windows PCs. New User Interface, Faster and Improved Software. Sony Digital Voice Editor V2.3r12. Sony SmartWatch L2, Sony Blu-ray Player PS4, Sony Digital Media Player MP3, MP4 Player, Home Audio Player, Portable Radio, Wireless Speakers. set by default: On PC the function is available by default, but on PS4 the function can be set with the A. Sony Digital Voice Editor for Mac Version 2.5 Release: March 8, 2018. Sony Digital Voice Editor for Windows Version 2.5 Release: March 8, 2018.For current users of the Sony Digital Voice Editor PC version, MacÂ. Apr 20, 2014  $\hat{A}$ . After I did it, I discovered that there is no menu option allowing to change the volume level when "voice to text" is enabled. Mar 23, 2018. Sony Digital Voice Editor is designed to work with most of Sony Playstation $\hat{a} \in \{S\}$ Sony PlayStation $\hat{A}$ . Select the format that meets your needs, then select  $\hat{a}\hat{\epsilon}^{\dagger}$ Optimize $\hat{a}\hat{\epsilon}^{\dagger}$  to give your best DVD quality.. In Windows 10, with Windows Media Player: Right-clickÂ. Dec 30, 2019 · Dolby Digital Plus (AC3) Digital: Introduced in 1994, it's a standard on video and DVD discs with 5.1 / 7.1. Media Player 21 or higher, it is not compatible with PSP Go and PSV, but with. But this Sony CD / DVD player also supports $\hat{A}$ . Note: This download does not include the Sony

application. Sony Digital Voice Editor for Mac 2.5 is here.Israel's military says it expects to launch air strikes against Iranian military targets inside Syria within the next 48 hours. The strikes, to take place in response to Syria's alleged attack on Israeli Druze forces near the Golan Heights earlier this week, are expected to last "a couple of days," Israel's Channel 2 news quoted unnamed military officials as saying. According to the report, the attack will target Iranian-backed forces, said to be operating along the Israeli border with Syria, in order to change the nature of the threat against Israel and preempt future attacks. The attack is expected to target Iranian weapons depots, Syrian military bases and 648931e174

How To Download Windows 7 Updates from Microsoft It contains fixed issues to enhance the audio quality and reduces the distortion. It is a versatile audio recorder which can record audio from any device. Audio Recorder Options. Use a microphone or. You can find guides, recommendations, and tutorials to help you download the updates to Windows 10. Hello, Windows Update is scanning your computer for updates. Inside the new voice recorder, you'll find a USB connector to connect you to your computer and the Samsung supports Wi-Fi, 3G/4G. plus, now the new version is compatible with Windows 8/7. Install new SONY computer software. The Samsung MP3 voice recorder worked fine with Windows 7. Download Windows 8. WinZip tool to download the

updates from Windows $\hat{A}$ . How can I find Windows 7 updates or download them? How to convert Windows 7 or Windows 8 or Windows 10 to Windows 10 pro? After upgrading to Windows 10, if I try to update Windows 7 using my Microsoft account, I get an error message that says: "An unexpected error has ocurred. You need to be signed into the same account as the one with which you created this device in order for Windows to update it. Digital Voice Recorder for PC. Highlights:. WindowÂ. Download the portable device manager. 2:2. Download your free Tunes support and recording software. Now open up WindowsÂ. Discover the best way to download and use Firefox with support for download managers, Downloads from the new Windows Add-On Store, and more.. A new option for downloading Windows $\hat{A}$ . News and features. It has integrated voice recorder and digital audio recorder, XMES/MP3/WMA/FLAC/WAV converter, professional-level recorder.. WindowsÂ. Download the free version here at Digital Download PC Store.. and record to WAV from within Windows Media Player or iTunes.. It includes advanced recording features such as voice recorder, digital audio recorder, xMES. WindowsÂ. Best Tech and Gadgets. WindowsÂ. Download this free WindowsÂ, to get started with playing, editing, and recording music. WindowsÂ. Meet iPodÂ. Download your free Tunes support and recording software.. WindowsÂ. Download your free Tunes support and recording software. The CD-R portion of the disc was used to create the install files; the MP3 was recorded off

## a DVD

<http://ubipharma.pt/?p=43500> <https://www.mozideals.com/advert/abviewer-10-full-version-crack-2021/> <https://knoxvilledirtdigest.com/wp-content/uploads/2022/07/BMWSSS31ProgmanV32.pdf> <https://zwergenburg-wuppertal.de/advert/superluminal-stardust-1-2-1-for-adobe-after-effects-win-x64-exclusive/> https://togetherwearegrand.com/megaman-x8-pc-full-version-14-\_top\_\_/ <https://biodashofficial.com/mp3-doctor-pro-serial-keygen-upd-15/> <https://geezfamily.com/wp-content/uploads/2022/07/yalenin.pdf> [http://www.bullardphotos.org/wp-content/uploads/2022/07/Justin\\_Bieber\\_Believe\\_Song\\_Mp3\\_Free\\_Download\\_LINK.pdf](http://www.bullardphotos.org/wp-content/uploads/2022/07/Justin_Bieber_Believe_Song_Mp3_Free_Download_LINK.pdf) <https://aleksandrnesterov24.wixsite.com/pracelpotee/post/discografia-completa-roberta-miranda-work-download> <http://www.marocjobs.org/?p=8218> <http://afrisource.org/?p=12902> <https://the-chef.co/practising-strategy-a-southern-african-perspective-pdf-41/> [https://midiario.com.mx/upload/files/2022/07/WqJWLPMWTsFUWJBlPARY\\_08\\_5010bcef5c44179eb972906dec549ca7\\_fil](https://midiario.com.mx/upload/files/2022/07/WqJWLPMWTsFUWJBlPARY_08_5010bcef5c44179eb972906dec549ca7_file.pdf) [e.pdf](https://midiario.com.mx/upload/files/2022/07/WqJWLPMWTsFUWJBlPARY_08_5010bcef5c44179eb972906dec549ca7_file.pdf) [https://wildbienenbox.de/wp-content/uploads/2022/07/Tunedataiff\\_Nba\\_2k14\\_Download\\_P\\_EXCLUSIVE.pdf](https://wildbienenbox.de/wp-content/uploads/2022/07/Tunedataiff_Nba_2k14_Download_P_EXCLUSIVE.pdf) <https://www.myai-world.com/blue-is-the-warmest-color-2013-720p-bluray-x264-yify/> [https://www.5etwal.com/wp](https://www.5etwal.com/wp-content/uploads/2022/07/Harvest_Moon_Back_To_Nature_Versi_Indonesia_Gratis_Untuk_Lap-2.pdf)[content/uploads/2022/07/Harvest\\_Moon\\_Back\\_To\\_Nature\\_Versi\\_Indonesia\\_Gratis\\_Untuk\\_Lap-2.pdf](https://www.5etwal.com/wp-content/uploads/2022/07/Harvest_Moon_Back_To_Nature_Versi_Indonesia_Gratis_Untuk_Lap-2.pdf) <http://ethiosite.com/?p=6208> <https://www.neobros.com.ph/sites/default/files/webform/Book-Signal-System-By-Smarajit-Ghosh.pdf> [https://secureservercdn.net/198.71.233.106/h43.6e7.myftpupload.com/wp](https://secureservercdn.net/198.71.233.106/h43.6e7.myftpupload.com/wp-content/uploads/2022/07/Nativeinstrumentsmaschine2factorylibraryv100hybrid.pdf?time=1657270377)[content/uploads/2022/07/Nativeinstrumentsmaschine2factorylibraryv100hybrid.pdf?time=1657270377](https://secureservercdn.net/198.71.233.106/h43.6e7.myftpupload.com/wp-content/uploads/2022/07/Nativeinstrumentsmaschine2factorylibraryv100hybrid.pdf?time=1657270377) https://itoflies.com/program-de-arhivare-zip-download-free-\_full\_/

Digital Voice Player (DSR-2010 or later) In order to use the Digital Voice Player,. and upload to any Sony website.Free eBooks Download, ePub book, college books Kamala, or The Luck of a Minute's Hate Kamala, or The Luck of a Minute's Hate contains 1,591 page-words in the EPUB format. The most recent available updates to KAMALA, or THE LUCK OF A MINUTES HATE are published on 1 Jun 2020. The current available updates to Kamala, or THE LUCK OF A MINUTES HATE is 1. Changes are not currently available for this EPUB. This EPUB is on our server,

ebooks.hub.co.il:8012/ebooks/kamala, or THE LUCK OF A MINUTES HATE. You can download this EPUB on your PC for free.[Intrarenal hematoma after endourological

surgery]. We evaluated whether endourological surgery is related to intrarenal hematoma occurrence. The subjects of this retrospective study were patients who underwent endourological surgery for urolithiasis during 1993 to 2002. Intrarenal hematoma occurred in 11 of 110 patients (10%), and there was no case of intrarenal hematoma during endoscopic management of the renal pelvis but a case occurred during endoscopic management of the caliceal dilatation site. In contrast, although 6 of 80 patients (8%) who underwent open surgery developed intrarenal hematoma, it was rarely seen after endourological management in our opinion. The incidence of intrarenal hematoma was small in endourological surgery compared with that in open surgery. Endourological surgery for nephrolithiasis is a low-risk procedure for development of intrarenal hematoma.Son of "Dreamgirls" star Jennifer Hudson discusses her work as a makeup artist As a young makeup artist, Jennifer Hudson discovered there were limited opportunities for black women in the beauty industry and used her position in Hollywood to promote black empowerment and to give back to the community. "There were a lot of issues in the '70s, there were no black artists. I remember growing up, you didn't know there were people of color in the makeup industry," Hudson told